# **Robot 2r Manipulator Simulation Using Matlab Free Pdf Books**

[FREE BOOK] Robot 2r Manipulator Simulation Using Matlab PDF Books this is the book you are looking for, from the many other titlesof Robot 2r Manipulator Simulation Using Matlab PDF books, here is alsoavailable other sources of this Manual MetcalUser Guide

#### **Industrial KUKA Robot Manipulator In Simulation ...**

A New Type Of 3D Printer To Print 3D Components For Further Research With Other Robots Such As The Sony Scara SRX-611, F May 2th, 2024

#### **Force Control Of Robot Manipulator Using Industrial Servo ...**

Joshi-ravi-prakash@edu.brain.kyutech.ac.jp ... Control (DTC) Drives That Compare To DC Motors In Terms Of Performance, Torque Response, And Accuracy Of Speed-control ... NIT. The PMSM Actuator ... Mar 4th, 2024

#### **SISTEM KONTROL PADA ARTICULATED MANIPULATOR ROBOT ...**

This Study Aims To Implement A Control System, Develop A Robot Simulator, And Implement A Control System On The Simulator. The Open-Dynamic Engine (ODE) Based Robot Simulator Was Created Using The Marilou AnyKode Program And Visual C ++ 2008. The 3D Of Robotic Simulation Was Then Used As A Test Tool In Implementing The PID Control System Design. Mar 7th, 2024

#### **Bond Graph Modeling Of A Robot Manipulator**

The Bond Graph Technique Developed Since The 1960's Represent A Powerful Approach To Modelling Robotic Manipulators And Mechanisms [1][2].It Is A Graphical Representation That Depicts The Interaction Between Elements Of The System Along With Their Cause A Feb 3th, 2024

#### **STORM: Screw Theory Toolbox For Robot Manipulator And ...**

Theory [19], [20], [18], [21] By Providing Visualization And Simulation For The Theoretical Bases Of The Mechanism And Robot Analysis Using Screw Algebra. This Is The Motivation Behind The Development Of The Screw Theory Toolbox For Robot Manipulator And Mechanisms (STORM). This Paper Is De Jan 8th, 2024

#### **ADDITIVE MANUFACTURING BY ROBOT MANIPULATOR: AN …**

University In 2007, Who Created A Cable-suspended Contour Crafting System. Their Motivation Was That Building Large Structures With A Gantry Robot, A Large Overhanging System Covering The Whole Work Area, Is Difficult Because The Robot Must Be Extremely Large, Heavy, And Difficult To Move A Mar 3th, 2024

#### **Dynamic Simulation Of Underwater Vehicle Manipulator Systems**

It Was Observed That All Dynamic Forces Introduce Significant Coupling In High Speeds. At Low Speeds Only Static And Hydrodynamic Moments Has Significant E Ects. Further Improvements To The Model Are Discussed With Future Work On The Study. Keywords: Autonomous Underwater Vehicles, Dynamic Modeling, Hydrodynamics, Manipulators, Recursive ... Jan 5th, 2024

#### **BY INGRID EMERICK - Robot Parts | Robot Kits | Robot Toys**

Printed, Manufactured, And Assembled In ZhongShan, China, June 2013 By Tritech Technology Ltd. RECON 6.0 Programmable Rover Owner's Manual Is Part Of The SmartLab® RECON 6.0 Programmable Rover Kit. Not To Be Sold Separately. 4 5 14 13 ISBN-13: 978-1-60380-085-3 09473-13113 Do Not Expose The Eyes To The Light Source. OWNER'S MANUAL Jan 3th, 2024

#### **FCCLite UM - Robot Parts | Robot Kits | Robot Toys**

For Sales Office Addresses, Please Send An Email To: Salesaddresses@nxp.com NXP Semiconductors UM10360 LPC17xx User Manual Revision History Rev Date Description 1 20100104 LPC17xx User Manual Revision. Modifications: • "Draft" Status Removed. • Editorial Updates And Typographical Corrections Throughout The User Manual. Jan 1th, 2024

#### **Robot Vacuum Cleaner - Robot Store | Robots | Robot Parts**

D54 User Guid E Robot Vacuum Cleaner Host Charging Block Roll Brush Clean-up User Guide Gadget 7 DC14.4V 220-240V~ DC17.5V 50Hz 30W 0.7A 30W 0.25meter/second 0.7L ≤62dB About 4~5 Hours 45 Minutes 90-120M2 335×335×100mm 2.8Kg The Host The Charging Block Working Voltage In-put Voltage R Jan 4th, 2024

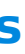

#### **STRATA AND FRAME - Robot Parts | Robot Kits | Robot Toys**

The Clip's LED Will Light Up To Indicate The Clip Has Power. The Face Of The MetaWatch Will Display The Logo To Indicate It Is Receiving Power. Once Your MetaWatch Has Sufficient Power (usually In A Few Seconds), It Begins Booting Up And Can Operate While Charging. Remember, Keep It On The Charger Until It's Full The First Time.File Size: 1MB Apr 2th, 2024

#### **Curriculum Overview - Robot Parts | Robot Kits | Robot Toys**

The Autodesk VEX Robotics Curriculum Combines Industry-leading Autodesk® Inventor® Design Tools With The Premier Educational Robotics Platform For Middle And High Schools, The VEX Robotics Design System. This Modular And Project-based Curriculum Teaches The Design Process In An Engaging, Hands-on Feb 7th, 2024

#### **Makeblock Tank With Robot Arm - Robot Kits | Robot Toys**

2 DOF ROBOT Www.makeblock.cc Lab Kit Ultimate Kit V1.1. Part List Beam 0824-144 Beam 0824-160 Plate 3x6 2x 1x 2x DC Motor-25 Countersunk Screw M3x8 DC Motor-25 Bracket 2x 6x Headless Screw M3×5 Shaft Connector-4 5x Timing Pulley 90T 2x 6x 3x Bracket 3x3 Flange Bearing 4x8x3mm Shaft Collar 4mm 3x Threaded Shaft 4x31mm 3x 6x May 8th, 2024

#### **Brief Introduction - Robot Parts | Robot Kits | Robot Toys**

Based On Makeblock Open Platform, MDrawBot Is A Transformable Drawing Robot Kit That Integrates Mechanics, Electronics, Software, And Art. It Can Be Assembled Into Four Forms: MScara (Cylindrical Coordinates Robotic Arm), MSpider (Wall-Drawing Machine), MEggBot (Egg … Apr 4th, 2024

#### **Wiring Guide - Robots | Robot Parts | Robot Kits | Robot Toys**

#define IMU\_SDA\_PIN 21 #define IMU\_SCL\_PIN 22 Using The IMU The IMU On The Shield Is The LSM9DS1, Which Is Connected The The ESP32 Thing To The I2C Port Only. Any Of The Examples From The LSM9DS1 Library Should Apr 3th, 2024

Makeblock Constructor I 3D Printer Kit 19 2.4.1 Wiring Four Stepper Motors Step1. Connect The X Motor To The Connector Labeled X. Ensure The Red Cable Is Closest To The Green Screw Terminals On The RAMPS Board (Wire Orders From Left To Right: Red, Blue, Green And Black). Note: If You Don't Wiring By Color Order, The Motor Motion Will Be Incorrect. Apr 7th, 2024

• Windows XP Media Centre Edition (MCE) 2005 (including Roll-up 2) • Internet Explorer 6.0 (or Higher) Media Center Interface Screen Settings • Minimum 1024 X 768 Screen Setting Supported Media Center Extenders • Xbox Media Center Extender • HP X5400 Media Center Extender • Link Feb 6th, 2024

#### **SunFounder - Robot Parts | Robot Kits | Robot Toys**

Robot Kit Is A Great Learning Tool For Arduino And Robotics Enthusiasts. With The Knowledge In Mechanic Structure And Electronic Design, You Can Take It As A Functional Stepping Stone Into The Amazing Coding World! This Interesting "creature" Is A Four-leg Mobile Robot, And Each Leg Has Three Joints Driven By … May 4th, 2024

#### **USB Game Controller - Robot Parts | Robot Kits | Robot Toys**

HID Usage Tables.pdf Attached Together With This Project. Power Supply For The Circuit Figure 9 This Project Differs With Previous PR, Where It Gets Power Supply From Computer Through USB Cable. From The Figure Above, Pwr Is Green LED To Indicate The Power Status Of The Circuit. The Power Led That Connected Between Vcc And GND Will Light On, If The May 5th, 2024

#### **2493 QS 20060712 - Robot Parts | Robot Kits | Robot Toys**

Test That The Keypad Dimmer Is Working Properly By Turning The Light On And Off. Device Setup Instructions SwitchLinc Dimmer •Press And Hold The SwitchLinc Dimmer's Paddle Top For 10 Seconds Until The Light It Controls Flashes — Then Release. The Keypad Dimmer Will Exit Linking Mode, Mar 4th, 2024

### **Hardware Overview - Robot Parts | Robot Kits | Robot Toys**

### **V1 (Home Edition) - Robot Parts | Robot Kits | Robot Toys**

### **MDX-40A - Robot Parts | Robot Kits | Robot Toys**

The Roland MDX-40A 3D Milling Machine Is An Affordable, Easy-to-use Prototyping Solution That Supports A Wide Range Of Materials. A New Optional Rotary Axis Unit Is Available,

Supporting Larger Materials. Compact. Affordable. The Perfect Tool For Desktop Prototyping. With A Simp Jan 7th, 2024

## **Arduino™ - Robot Parts | Robot Kits | Robot Toys**

• Motor Shield (R3) With Stepper Motor. • Adafruit 2 Channel Relay Numato Shield. • Adafruit Data Logger Shield. • Adafruit NeoPixel Shield. • Adafruit Wave Shield (Plays Audio WAV Files). • Motor Shield V2 With Servos, DC And Stepper Motors. • Motor Shield V2 With Four DC Motors. • Motor Shield (R3) With DC Motors. Proteus ... Mar 6th, 2024

Aug 27, 2014 · Topic 6: Conditional Statements Video Lectures Conditional Statements: Logical Operators Conditional Statements: If, Else, And Elseif Conditional Structures: Switch Exercises: ... MATLAB: A Practical Introduction To Programming And Problem Solving, 3rd Edition, Stormy Attaway, Jan 1th, 2024

### **Introduction To MATLAB - MATLAB Y Simulink - MATLAB …**

### **Retrofitting Of The IRB6-S2 Robotic Manipulator Using ...**

The Open-source Project, Hardware And Software, For ASEA IRB6-S2 Robot Retrofitting. ... (Computer Numerical Control, ... Nam Jan 4th, 2024

#### **Robot Using Matlab - Elearning-lab.esaunggul.ac.id**

Controlling LEGO MINDSTORMS EV3 Robot From Host Computer. Robotics And Autonomous Systems MATLAB Amp Simulink. Matlab Robotic Toolbox Basic YouTube. ... May 5th, 2018 - A Toolbox Used To Control KUKA Iiwa 7 R 800 Robot From An External Computer Using Matlab Using The KST The Utilizer Can C May 1th, 2024

There is a lot of books, user manual, or guidebook that related to Robot 2r Manipulator Simulation Using Matlab PDF in the link below: [SearchBook\[Ni83\]](http://forms.cms.ac.in/searchbook/Ni83)